# **Parsing**

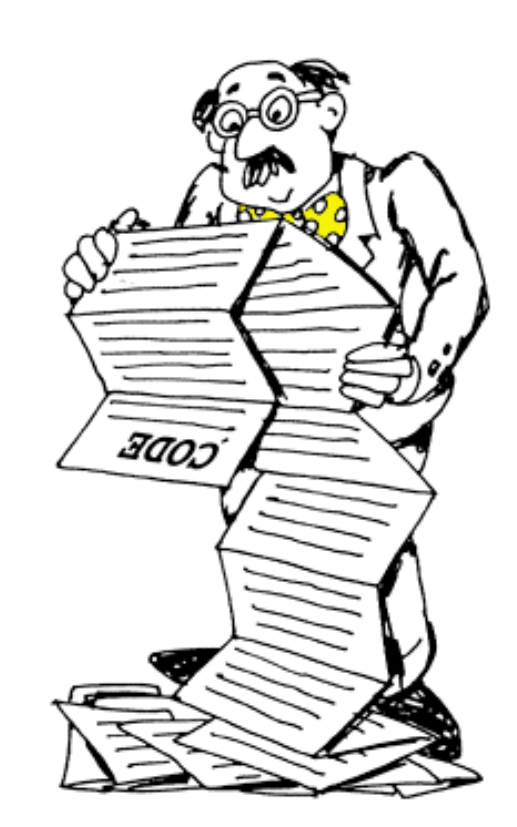

1

## **Parsing**

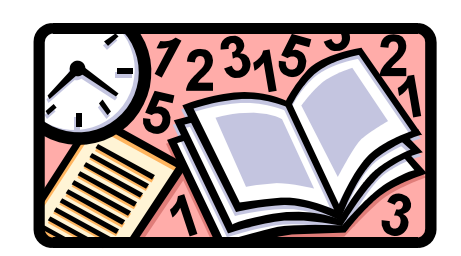

Mål:

Et program til indlæsning og beregning af aritmetiske udtryk

Eksempel: Beregn (3\*5 + 4/2) - 1

Løs et lettere problem først:

Læs en streng og undersøg, om den udgør et lovligt aritmetisk udtryk

#### **Grammatik for aritmetiske udtryk**

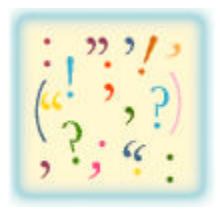

Benyt en **grammatik** til at beskrive aritmetiske udtryk:

```
<expression> ::= <term> |
                   <term> + <expression> |
                   <term> - <expression>
<term> ::= <factor> |
             <factor> * <term> |
             <factor> / <term>
<factor> ::= <number> |
              (<expression>)
```
Grammatikken er beskrevet ved **produktionsregler** og består af (1) **nonterminale** symboler: **expression**, **term, factor** og **number** (2) **terminale** symboler: **+**, **-, \*** , **/, (, )** og cifre (3) **metasymboler**: **::=, <, >,** og **|**

#### **Syntaksanalyse**

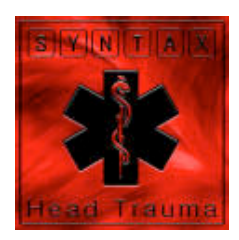

En streng er et aritmetisk udtryk, hvis det ved hjælp af produktionsreglerne er muligt at **udlede** strengen ud fra **expression,** d.v.s. ud fra **expression** i en række skridt nå frem til strengen ved i hvert skridt at erstatte et nonterminalsymbol med et af alternativerne på højresiden af en produktion for dette symbol

Syntakstræ for **(3\*5+4/2)-1**

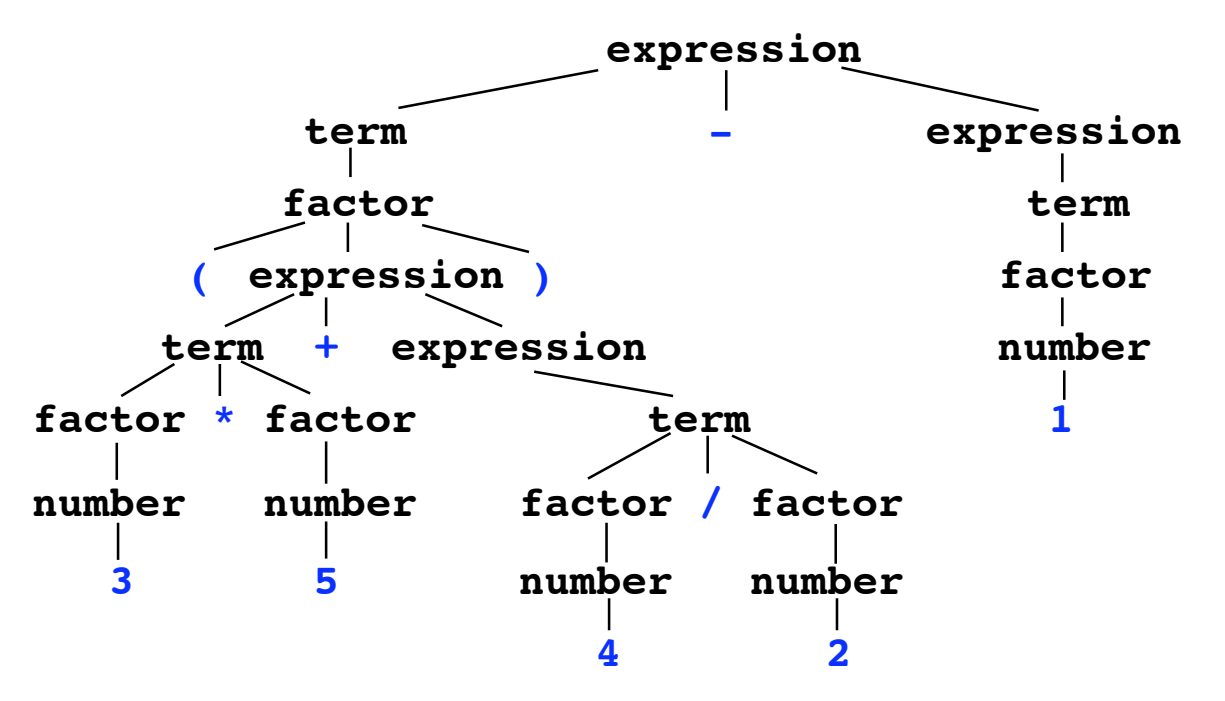

#### **Syntaksdiagrammer**

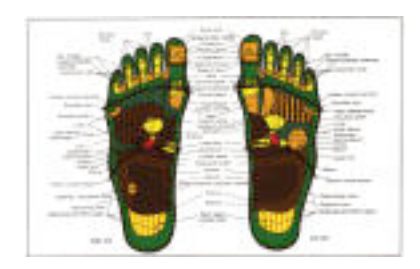

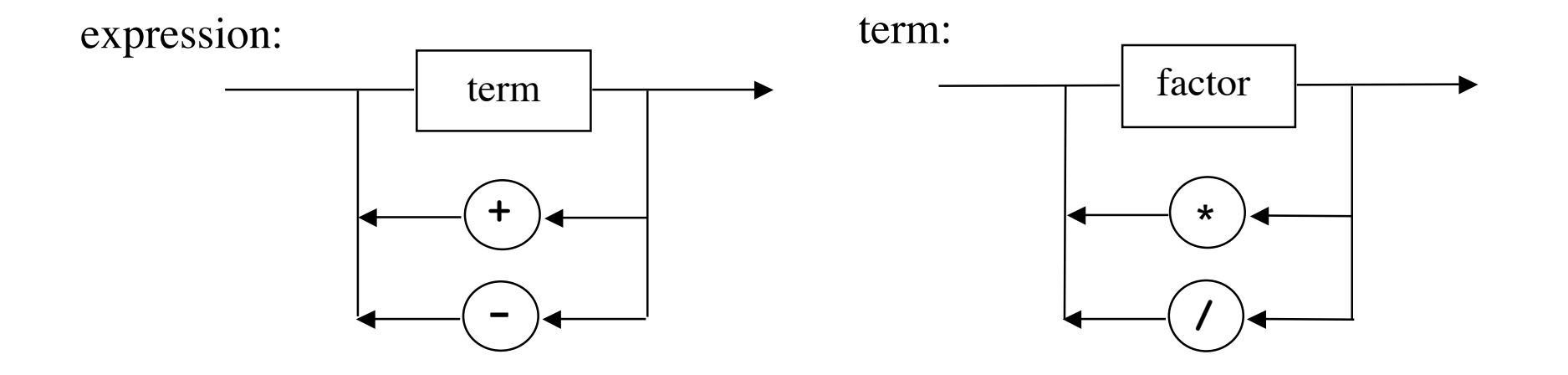

factor:

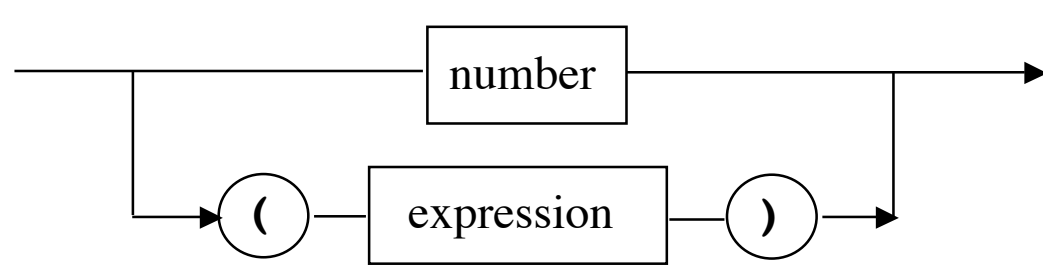

#### **Syntaksanalyse ved rekursiv nedstigning (top-down parsing)**

Et rekursivt Java-program til syntaksanalyse kan konstrueres direkte ud fra syntaksdiagrammerne

```
void expression() {
     term();
     while (token == PLUS || token == MINUS)
       { getToken(); term(); }
}
```

```
static final int PLUS = 1, MINUS = 2,
               MULT = 3, DIV = 4,
                LPAR = 5, RPAR = 6,
               NUMBER = 7, EOS = 8;int token;
```
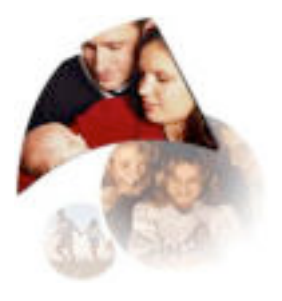

7

```
void term() {
     factor();
     while (token == MULT || token == DIV)
         { getToken(); factor(); }
}
```

```
void factor() {
     if (token == NUMBER)
 ;
     else if (token == LPAR) {
         getToken();
         expression();
         if (token != RPAR)
             error("missing right paranthesis");
     } else
         error("illegal factor: " + token);
     getToken();
}
```
**StringTokenizer str;**

```
void parse(String s) {
     str = new StringTokenizer(s,"+-*/() ",true);
     getToken();
     expression();
}
```
Eksempel på kald:

 **parse("(3\*5+4/2)-1");**

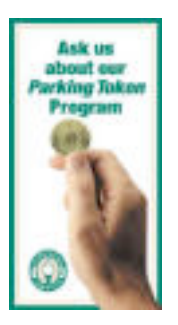

```
void getToken() {
     String s;
     try {
         s = str.nextToken();
     } catch(NoSuchElementException e) {
         token = EOS;
         return;
 }
     if (s.equals(" ")) getToken();
     else if (s.equals("+")) token = PLUS;
     else if (s.equals("-")) token = MINUS;
     else if (s.equals("*")) token = MULT;
     else if (s.equals("/")) token = DIV;
     else if (s.equals("(")) token = LPAR;
     else if (s.equals(")")) token = RPAR;
     else {
         try {
             Double.parseDouble(s);
             token = NUMBER;
         } catch(NumberFormatException e)
           { error("number expected"); }
 }
}
```
### **Beregning af aritmetiske udtryk**

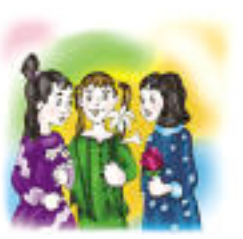

Beregning kan opnås ved få simple ændringer af syntaksanalyseprogrammet

Analysemetoderne skal returnere med tilhørende værdi (i stedet for **void**)

```
double valueOf(String s) {
    str = new StringTokenizer(s,"+-*/() ",true);
     getToken();
     return expression();
}
```
Eksempel på kald:

```
double r = valueOf('('3*5+4/2)-1");
```

```
double expression() {
     double v = term();
    while (token == PLUS || token == MINUS)
         if (token == PLUS)
           { getToken(); v += term(); }
         else
           { getToken(); v -= term(); }
     return v;
}
```
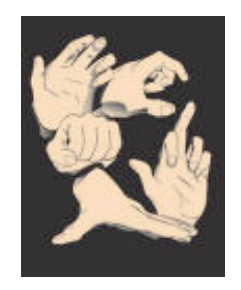

```
double term() {
     double v = factor();
    while (token == MULT || token == DIV)
         if (token == MULT)
           { getToken(); v *= factor(); }
         else
           { getToken(); v /= factor(); }
     return v;
}
```
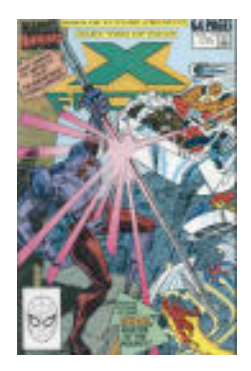

```
double factor() {
     double v;
    if (token == NUMBER) v = value;
     else if (token == LPAR) {
         getToken();
         v = expression();
         if (token != RPAR)
             error("missing right paranthesis");
     }
     else
         error("illegal factor: " + token);
     getToken();
     return v;
}
```
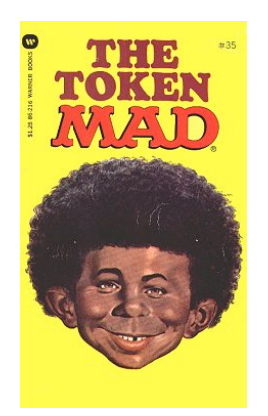

```
void getToken() {
     String s;
     try {
         s = str.nextToken();
     } catch(NoSuchElementException e) {
         token = EOS;
         return;
 }
     if (s.equals(" ")) getToken();
     else if (s.equals("+")) token = PLUS;
     else if (s.equals("-")) token = MINUS;
     else if (s.equals("*")) token = MULT;
     else if (s.equals("/")) token = DIV;
     else if (s.equals("(")) token = LPAR;
     else if (s.equals(")")) token = RPAR;
     else {
         try{
             value = Double.parseDouble(s);
             token = NUMBER;
         } catch(NumberFormatException e)
           { error("number expected"); }
     }
}
```